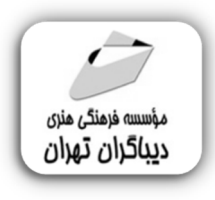

 *به نام خدا* 

# **طراحی رابط کاربري وب و موبایل با FIGMA**

**مؤلف:** 

**یاسمین شاهقلی گشتی** 

## فهرست مطالب

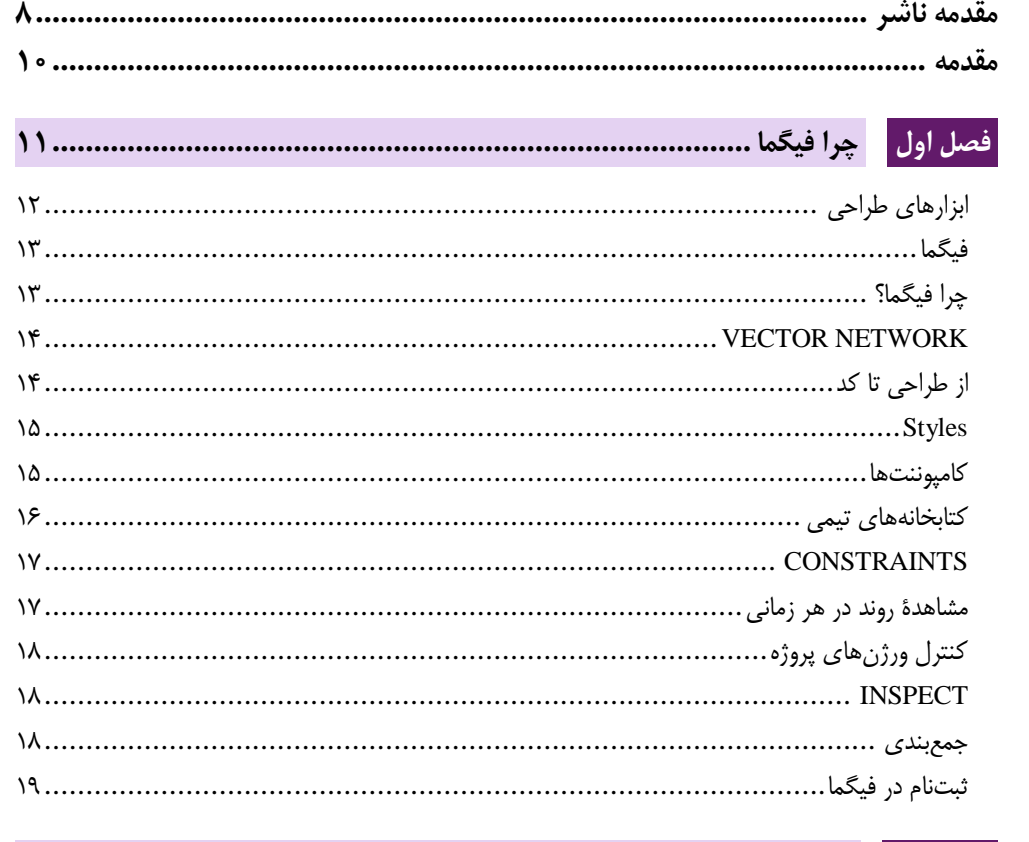

#### 

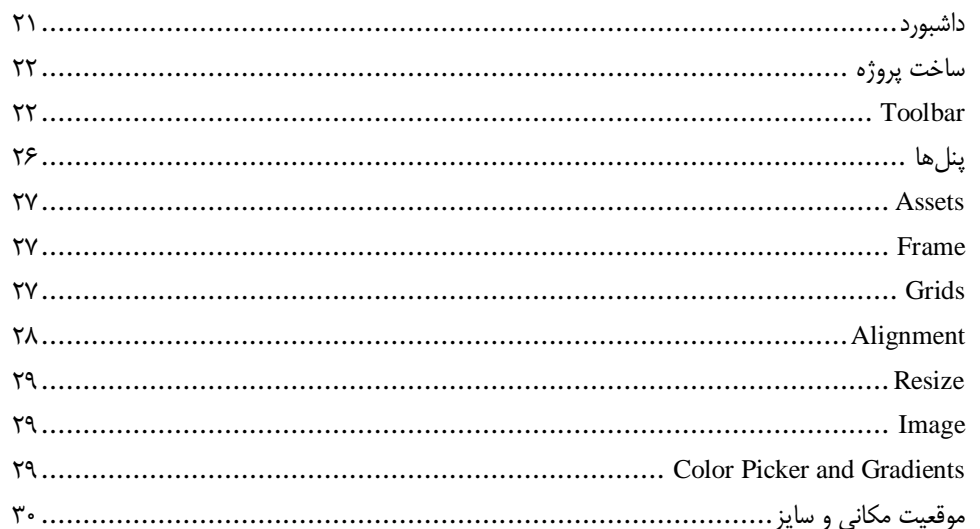

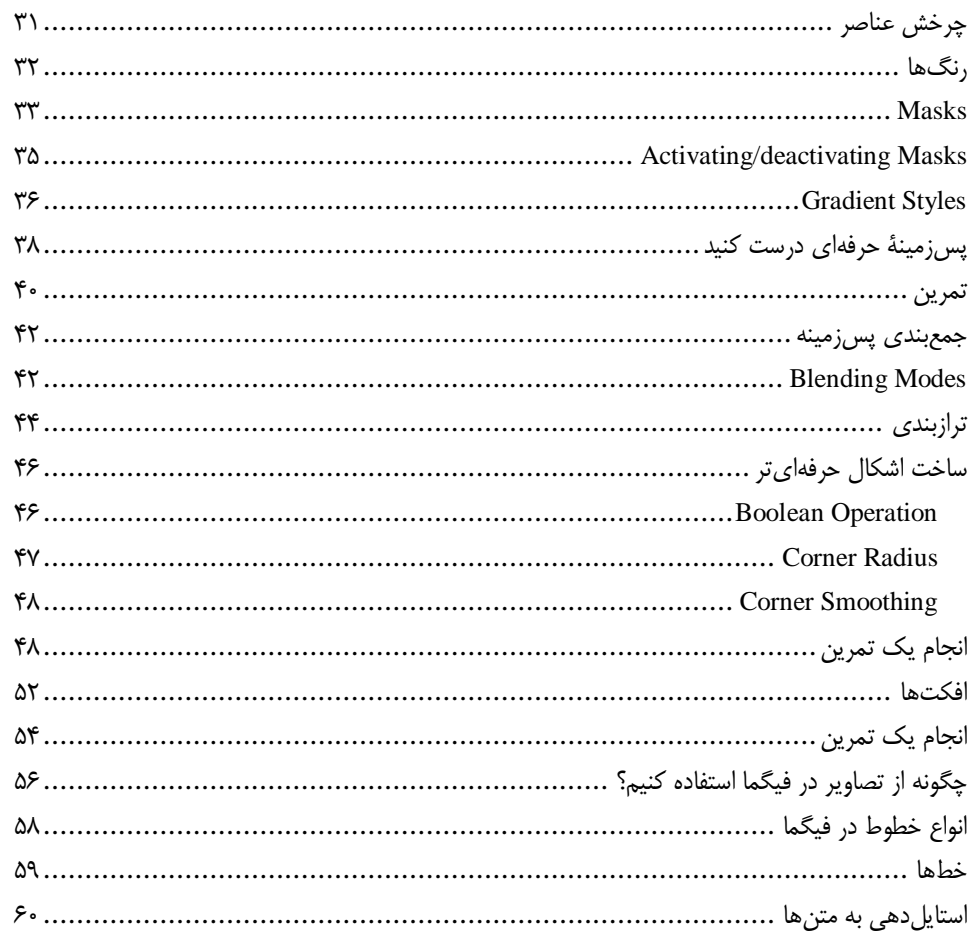

## 

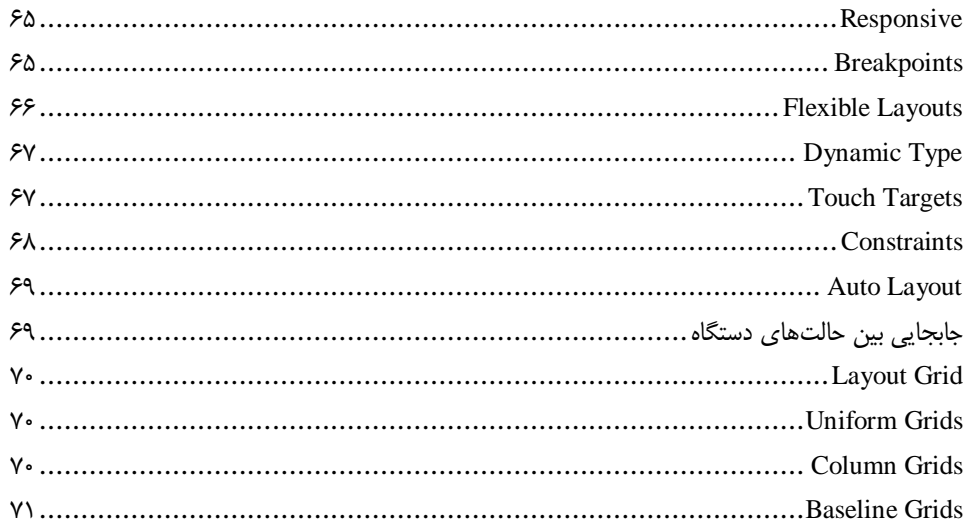

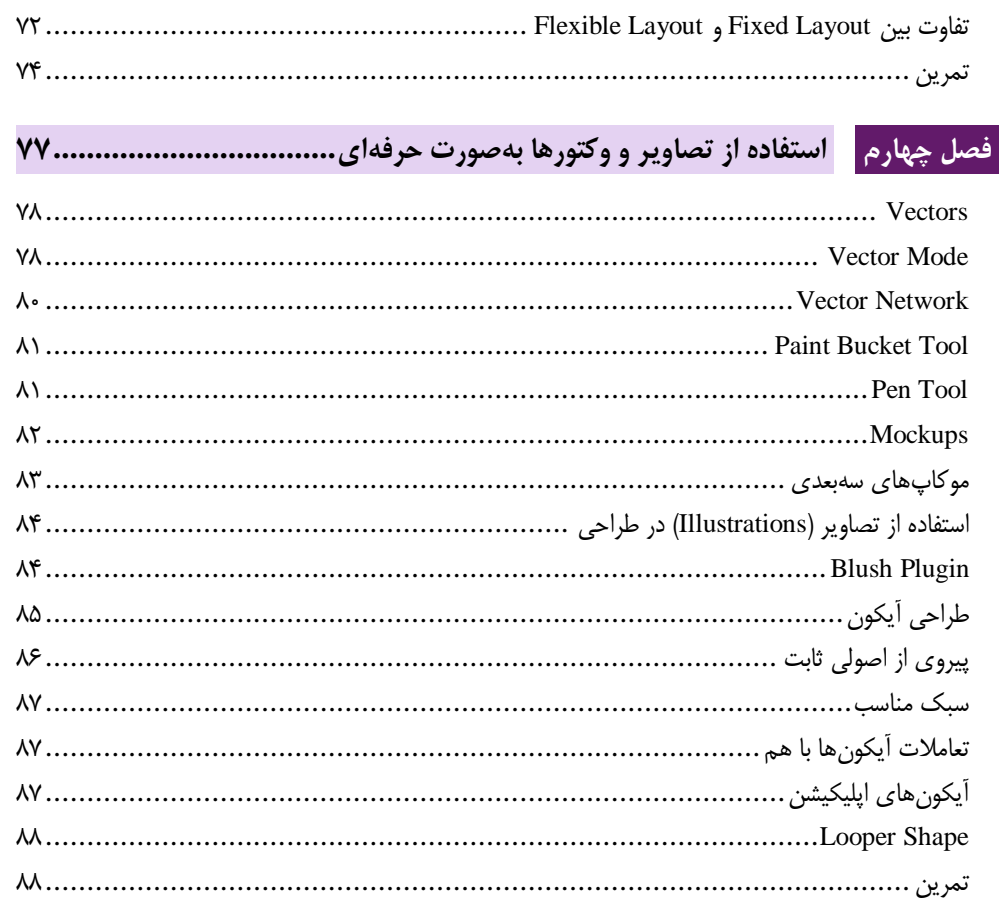

### | فصل پنجم || ساخت جعبه ابزار و اشتراک گذاری آن و انواع خروجی ............................ ۹۱

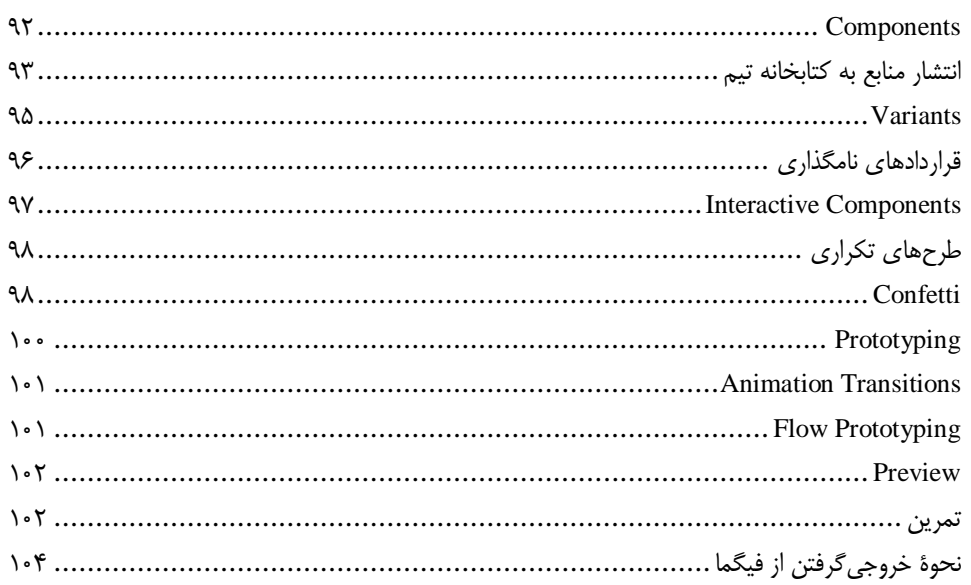

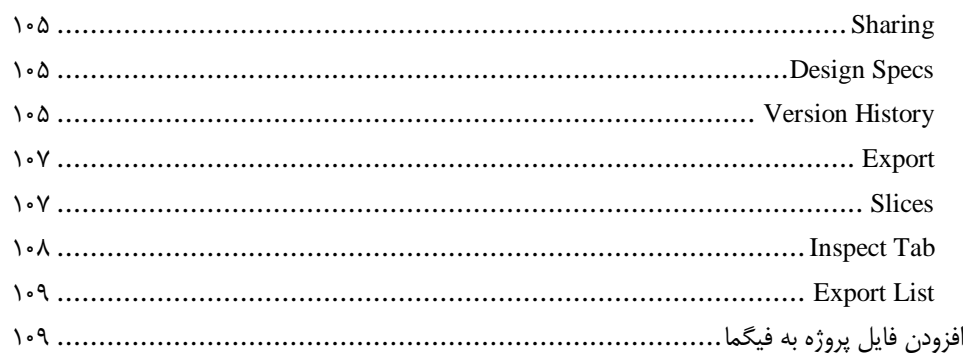

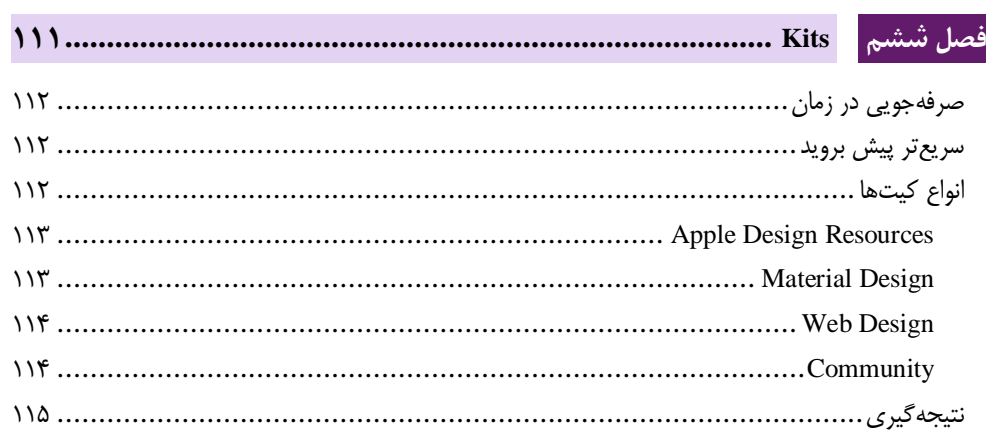

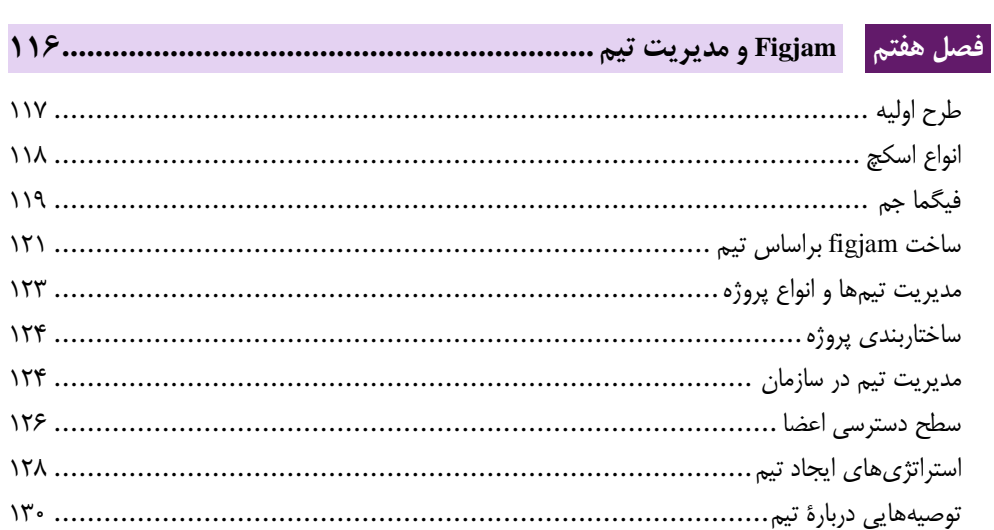

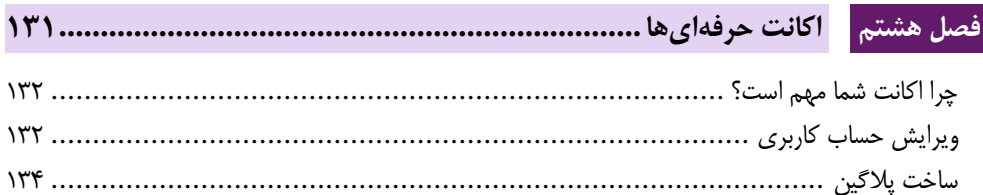

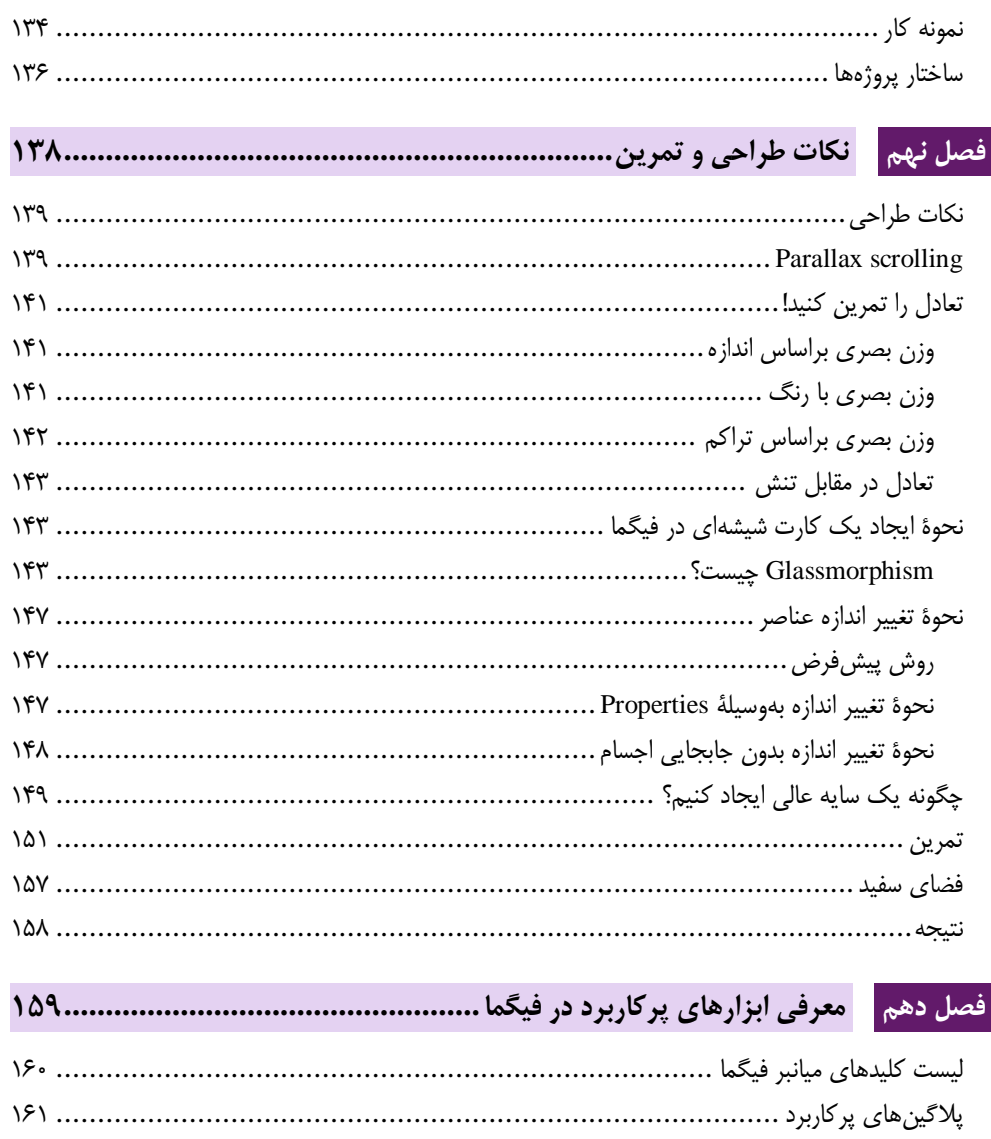

**مقدمه ناشر** 

.<br><sub>خط</sub>امثی انت بارت مؤسسه **فرسکی سری دیپاکران تهران** در عرصه کیاب ایی باکیفیت عالی است که بتواند و .<br>خواستهای به روز حامعه فرسٖنگی و علمی کشور را باحد امکان پوشش دمد. ر<br>مرکباب دیپاکران تهران،یک فرصت جدید شغلی وعلمی

حمد و سپاس ايزد منان را كه با الطاف بيكران خود اين توفيق را به ما ارزاني داشت تا بتوانيم در راه ارتقاي دانش عمومي و فرهنگي اين مرز و بوم در زمينه چاپ و نشر كتب علمي و آموزشي گامهايي هرچند كوچك برداشته و در انجام رسالتي كه بر عهده داريم، مؤثر واقع شويم.

گستردگي علوم وسرعت توسعه روزافزون آن، شرايطي را به وجود آورده كه هر روز شاهد تحولات اساسي چشمگيري در سطح جهان هستيم. اين گسترش و توسعه، نياز به منابع مختلف از جمله كتاب را به عنوان قديميترين و راحتترين راه دستيابي به اطلاعات و اطلاعرساني، بيش از پيش برجسته نموده است.

در اين راستا، واحد انتشارات مؤسسه فرهنگي هنري ديباگران تهران با همكاري اساتيد، مؤلفان، مترجمان، متخصصان، پژوهشگران و محققان در زمينه هاي گوناگون و مورد نياز جامعه تلاش نموده براي رفع كمبودها و نيازهاي موجود، منابعي پربار، معتبر و با كيفيت مناسب در اختيار علاقمندان قرار دهد.

كتابي كه دردستداريدتأليف"**سركار خانم ياسمين شاهقلي گشتي**" است كه با تلاش همكاران ما در نشر ديباگران تهران منتشرگشته و شايسته است از يكايك اين گراميان تشكر و قدرداني كنيم. **با نظرات خود مشوق و راهنماي ما باشيد**

با ارائه نظرات و پيشنهادات وخواسته هاي خود،به ما كمك كنيد تا بهتر و دقيق تر در جهت رفع نيازهاي علمي و آموزشي كشورمان قدم برداريم.براي رساندن پيام هايتان به ما از رسانه هاي ديباگران تهران شامل سايتهاي فروشگاهي و صفحه اينستاگرام و شماره هاي تماس كه در صفحه شناسنامه كتاب آمده استفاده نماييد.

مدير انتشارات

مؤسسه فرهنگي هنري ديباگران تهران dibagaran@mftplus.com

**نویسنده**

»دیزاین فرهنگ را میسازد و فرهنگ ارزش را خلق میکند درنهایت ارزشها آینده را تعیین میکنند« رابرت آل پیترز، طراح گرافیک

من یاسمین شاهقلی گشتی برنامهنویسی را از سال 2112 شروع کردم و در سال 2111 همزمان با شروع رشتۀ روانشناسی مقطع کارشناسی بهطور حرفهای تحقیق و کار خود را در رشتۀ رابط کاربری و تجربۀ کاربری شروع کردم و تابهحال با ابزارهای بسیاری کار کردهام و حاال قصد دارم در این کتاب تجربۀ خود را در مورد یکی از بهترین ابزار کار خود یعنی فیگما به اشتراک بگذارم بهعنوان یک برنامهنویس و طراح همیشه با چالشهای گرافیک و دیزاین دستوپنجه نرم کردهام و صادقانه بگوییم من به ابزارهای پیچیده مانند فتوشاپ عالقهمند نیستم، سرعت عمل و سادگی برای من همیشه در اولویت است زیرا با توجه به محدودیتهای دورکاری و کار تیمی یک ابزار ساده و قابل اجرا بر روی سیستمهای مختلف بسیار کارآمدتر است و در هر زمانی میتواند بهراحتی قابل دسترسی باشد و حتی بهعنوان یک برنامهنویس در طراحی سایت نیازمند ابزاری هستم که بتوانم با تمامی افراد تیم در یک محیط حرفی مجازی در ارتباط باشم و فضایی برای اشتراکگذاری فایلها و بررسی آنها داشته باشم اینگونه نهتنها در روند طراحی تیم کمتر دچار مشکل میشود بلکه در زمان و هزینه نیز بسیار صرفهجویی میکند و تمامی این موارد باعث میشود که قبل از شروع یک پروژه به کار در محیط فیگما فکر کنم اگر شما در ادامۀ این کتاب با من همراه باشید به شما نشان خواهم داد که چقدر فیگما میتواند برای شما مفید باشد.

برای ارتباط با من میتوانید به وبسایت من با آدرس [ir.yasaminshahgholi.www](http://www.yasaminshahgholi.ir/) و یا اینستاگرام من به نشانی shahgholi\_yasamin مراجعه کنید.

#### **مقدمه**

 $\mathfrak{B}$ 

همانطور که شما میدانید فیگما یک ابزار طراحی بخصوص طراحی رابط کاربری و تجربۀ کاربری میباشد قبل از شروع آموزش این نرمافزار قدرتمند مایلم مقداری در مورد طراحی، رابط کاربری و تجربۀ کاربری با شما صحبت کنم. نیاز به طراحی UI/UX بهسرعت در دنیای فناوری پیدا میشود کافیست به اطراف خود نگاهی بیندازید ما در محاصره تجربیات کاربر، چه در دنیای آنالوگ و چه در دنیای دیجیتال، زندگی میکنیم. بسیار نادر است که محصولی براساس انعکاس رفتار ما با یک سرویس، نحوه جستجو و ... طراحی نشود طراحی UI/UX آینده است که براساس تحقیقات با رشد ساالنه 21 درصدی ساالنه یکی از پرتقاضاترین مشاغل امروزی هستند.

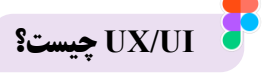

حرفهای است که به یافتن راهی آسان، علمی و دوستانه برای حل یک مشکل براساس سلیقه، نیازها، دانش روانشناسی و نظرات کاربران یک محصول یا خدمات اختصاص داده شده است. به عبارت دیگر، آنها مسئول طراحی تجربه یک مشتری و اطمینان از بهینه بودن آن هستند. قبل از ادامه، مهم است که بین UX و UI تفاوت قائل شویم، این دو اغلب باهم اشتباه گرفته میشوند. رابط کاربری در این زمینه، به ایجاد یک محصول زیبا اشاره دارد که احساس سادگی و زیبایی را به مخاطب انتقال میدهد و تجربۀ کاربری به تعامل محصول با کاربر و احساس مخاطب نسبت به محصول و اینکه تجربه کاربر در طول فرایند چگونه خواهد بود تمرکز دارد و هدف آن برطرف سازی نیاز کابرد است.

بنابراین، بهطور خالصه: مسئول حرفهای UI بر روی طراحی محصول تمرکز میکند و اولین برداشت بصری کاربر را تحت تأثیر قرار میدهد، درحالیکه مسئول UX بر قابلیت استفاده و تعامل آسان تمرکز میکند و احساسات خاصی را در ذهن مخاطب ایجاد میکند. این نکته را درنظر داشته باشید که هر ظاهر خوبی تجربۀ کاربری خوبی ندارد و فرایند طراحی به نکات بسیاری بستگی دارد.

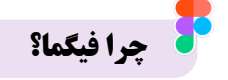

هنگامیکه نام طراحی میآید تمامی ذهنها سمت گرافیستها و فتوشاپ میرود البته این یک تفکر سنتی و غلط است شما برای یک طراحی حرفهای در زمینۀ UX و UI نیازمند ابزاری هستید که عالوهبر قدرت طراحی حرفهای به شما امکان ایدهپردازی، کار گروهی، مدیریت پروژه و تیم را بدهد پس فیگما از جنبههای مختلف یک انتخاب مناسب است.